## МИНИСТЕРСТВО ОБРАЗОВАНИЯ И НАУКИ РОССИЙСКОЙ ФЕДЕРАЦИИ ФЕДЕРАЛЬНОЕ ГОСУДАРСТВЕННОЕ БЮДЖЕТНОЕ ОБРАЗОВАТЕЛЬНОЕ УЧРЕЖДЕНИЕ ВЫСШЕГО ОБРАЗОВАНИЯ «ИНГУШСКИЙ ГОСУДАРСТВЕННЫЙ УНИВЕРСИТЕТ»

 УТВЕРЖДАЮ И.о. проректора по учебной работе \_\_\_\_\_\_\_\_\_\_\_\_\_\_ Ф.Д. Кодзоева  $\overline{\frac{1}{830}}$  июня 2022г.

## **РАБОЧАЯ ПРОГРАММА ДИСЦИПЛИНЫ (МОДУЛЯ)**

## **Б1.В.06 «Компьютерные технологии в науке и производстве»**

 **Направление подготовки (магистратура)**

**38.04.01 «Экономика»**

**Профиль подготовки**

**«Бухгалтерский учет, анализ и аудит»**

**Квалификация выпускника**

Магистр

 **Форма обучения** очная,заочная

МАГАС, 2022 г.

**Цель** – изучение и практическое освоение студентами современных компьютерных информационных технологий, программного обеспечения для применения в научной и профессиональной деятельности; расширение возможностей студентов в практической работе на персональных компьютерах до объема, позволяющего при необходимости самостоятельно отыскивать в своей профессиональной деятельности аспекты, требующие автоматизации при помощи персональных компьютеров, формализовать постановку задачи автоматизации и решать ее собственными силами.

#### **Задачи:**

- ознакомление студентов с понятием информационных технологий и информационных систем и их ролью в автоматизации прикладных областей;
- ознакомление с основными концепциями и приемами построения информационных моделей;
- ознакомление с основными концепциями применения вычислительной техники при исследовании реальных ситуаций, возникающих в экономическом и социальном управлении;
- изучение структуры табличных документов, автоматизации расчетов и анализа при помощи таких документов, а также приемов автоматизации работы с ними при помощи приложения Excel;
- ознакомление с основными концепциями работы с данными больших объемов, логического проектирования баз данных, открытого доступа к данным;
- изучение приемов автоматизации работы с базами данных при помощи приложения Access.

## **2. Место дисциплины (модуля) в структуре образовательной программы**

Дисциплина «Компьютерные технологии в науке и производстве» входит в часть, формируемую участниками образовательных отношений, Б1.В.06.

В соответствии с учебным планом период обучения по дисциплине – 1-й семестр.

В качестве «входных» знаний дисциплины «Компьютерные технологии в науке и производстве» используются знания и умения, полученные обучающимися при изучении дисциплины «Информатика» (на уровне бакалавриата)

Дисциплина «Компьютерные технологии в науке и производстве» может являться предшествующей при изучении дисциплин:

- Научно-исследовательская работа
- Преддипломная практика
- Подготовка и защита ВКР

## **3. Результаты освоения дисциплины (модуля) Компьютерные технологии в науке и производстве**

Процесс изучения дисциплины направлен на формирование элементов следующих компетенций в соответствии с ФГОС ВО по данному направлению:

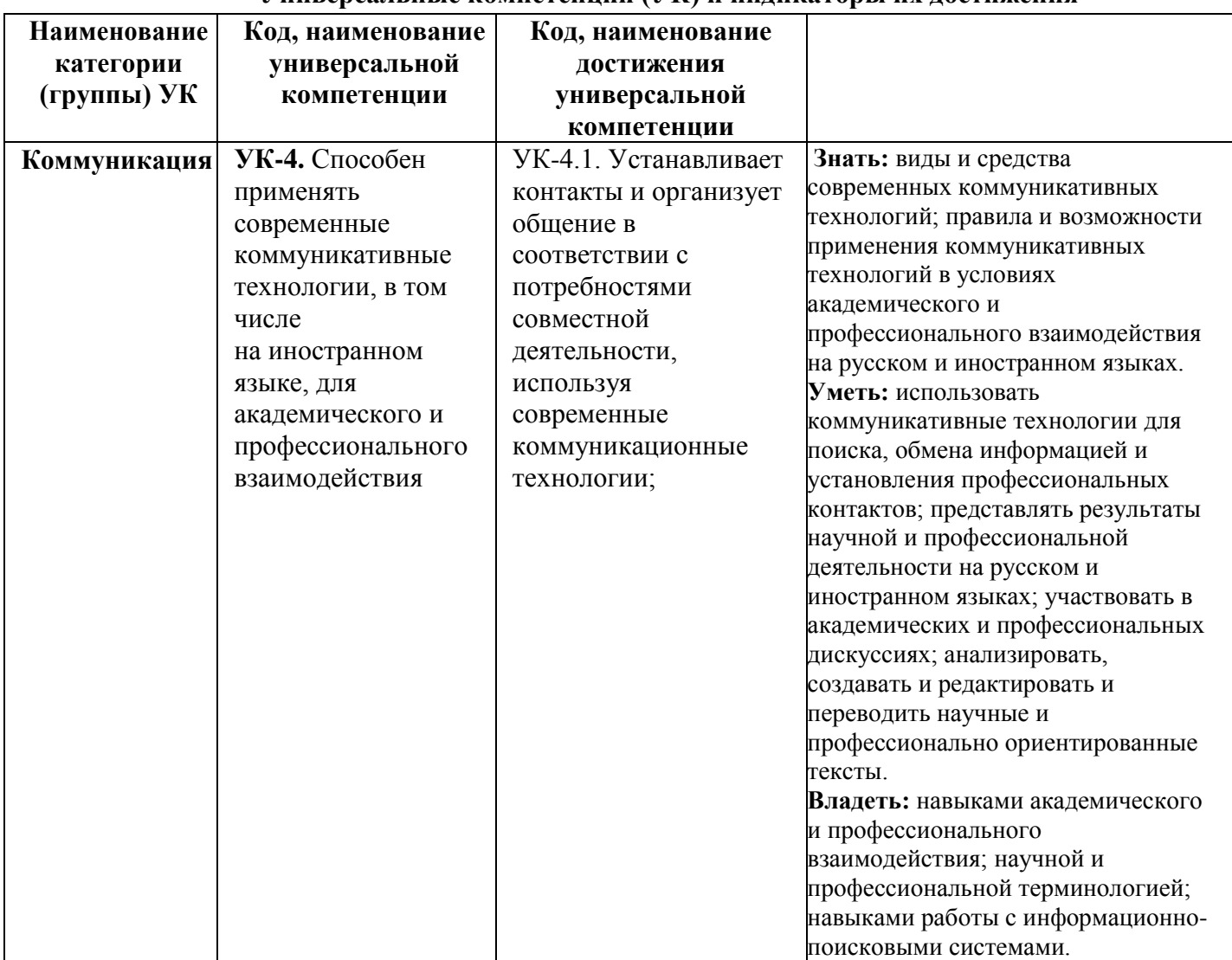

## **Универсальные компетенции (УК) и индикаторы их достижения**

## **Профессиональные компетенции выпускников и индикаторы их достижения**

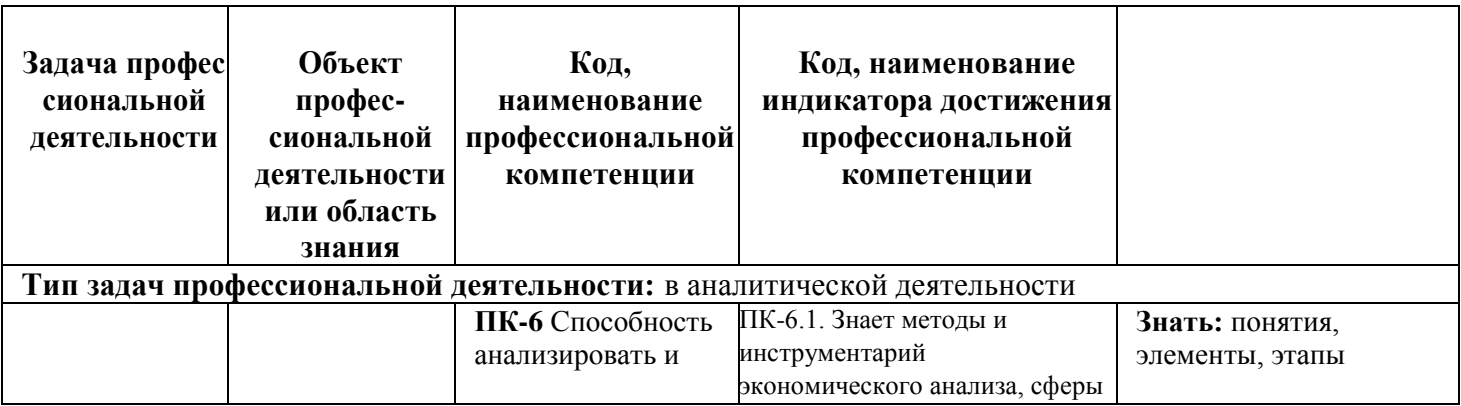

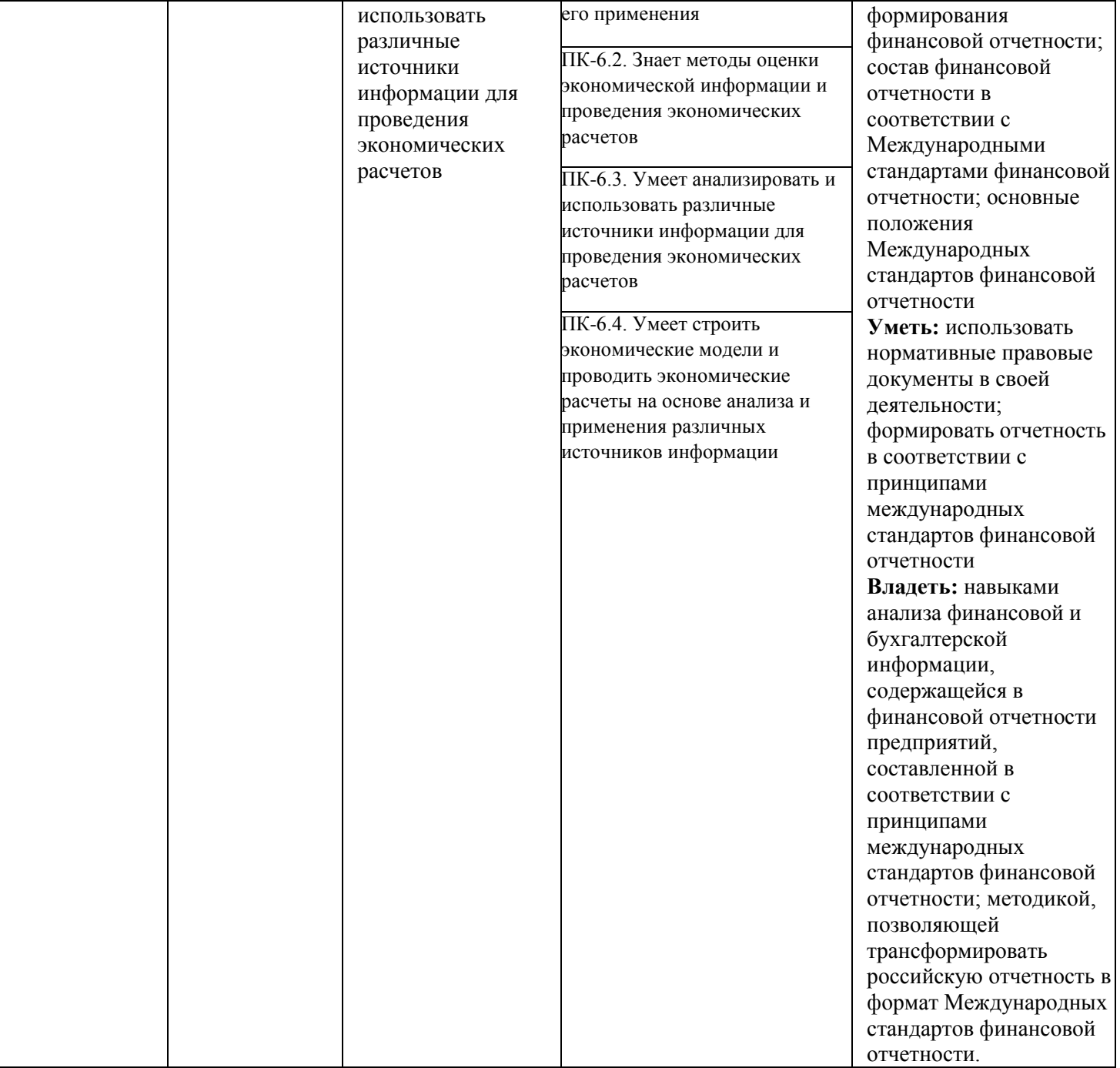

## **4. Структура и содержание дисциплины (модуля) «Компьютерные технологии в науке и производстве»**

## **4.1. Структура дисциплины (модуля) «Компьютерные технологии в науке и производстве»**

Общая трудоемкость дисциплины составляет **4** зачетных единиц, **144** часов.

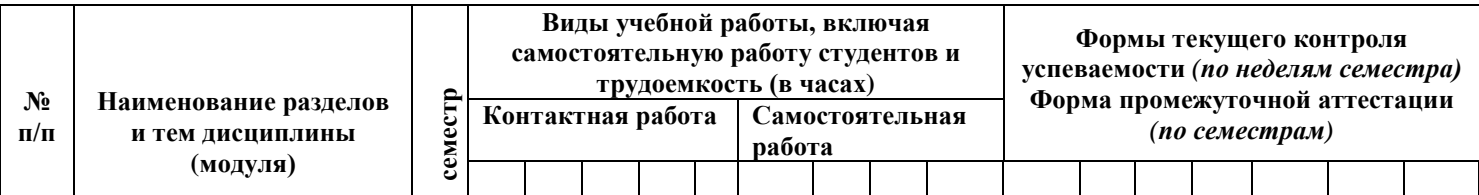

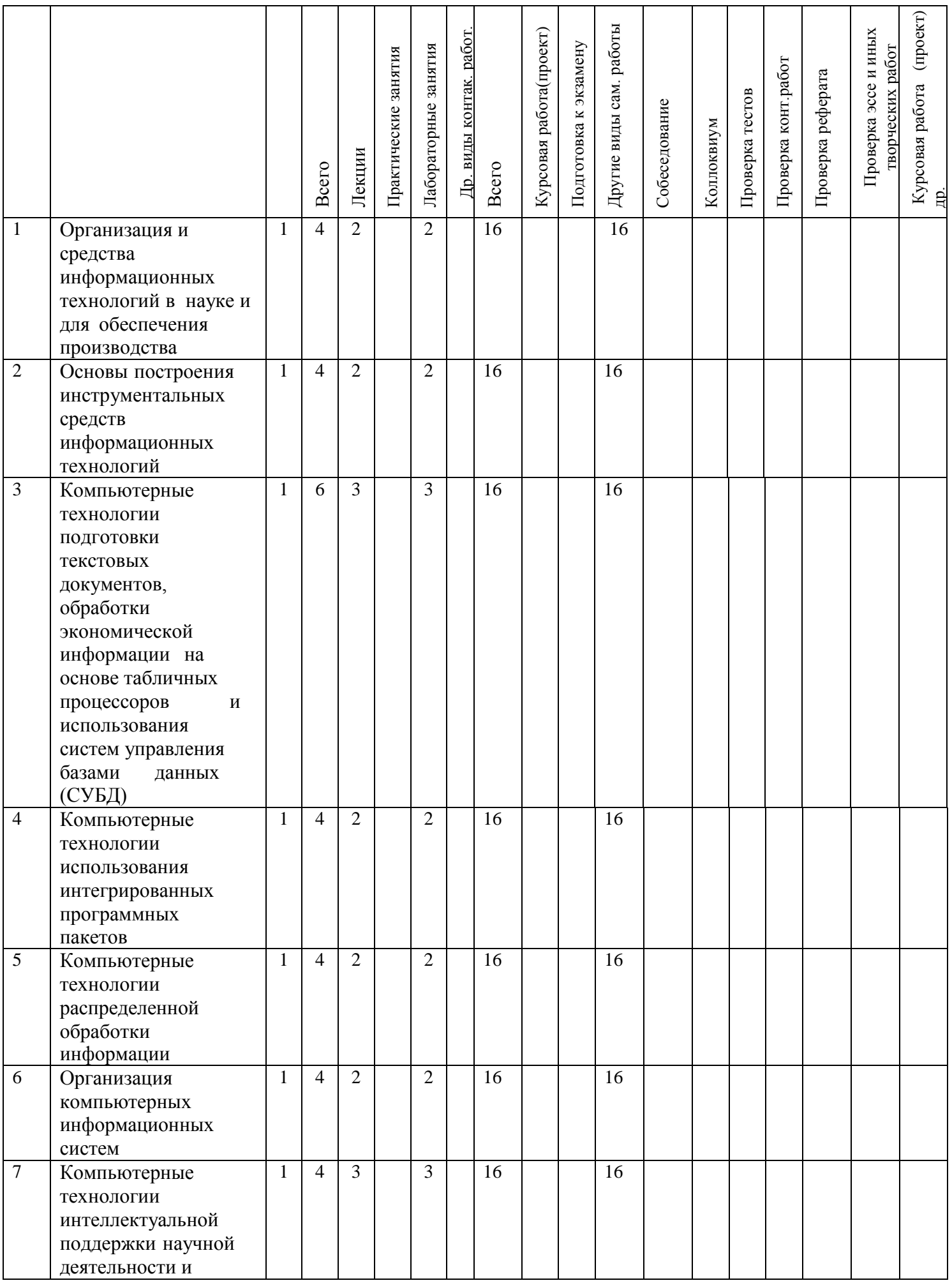

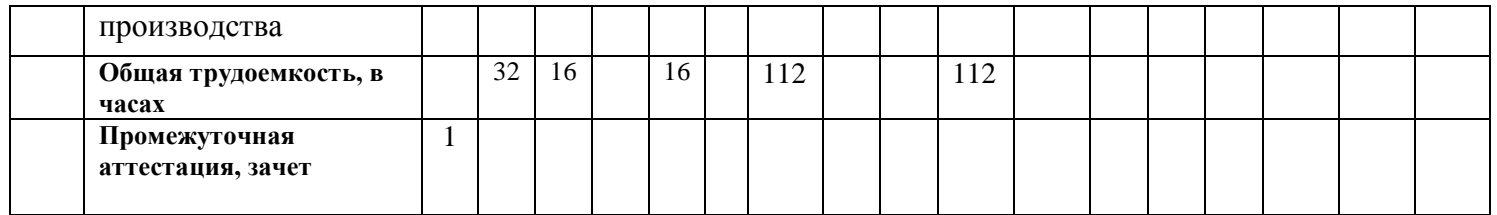

## **4.2. Содержание дисциплины (модуля)**

**Тема 1.** Организация и средства информационных технологий в науке идля обеспечения производства. Средства информационного обеспечения профессиональной деятельности. Технические средства управления информацией и информационными процессами в организационно-экономической сфере.

**Тема 2.** Основы построения инструментальных средств информационных технологий. Применение автоматизированных информационных систем в науке и производстве. Основы проектирования и применения автоматизированных информационных систем обеспечения профессиональной деятельности. Функциональные и обеспечивающие подсистемы.

**Тема 3**. Компьютерные технологии подготовки текстовых документов, обработки экономической информации на основе табличных процессоров и использования систем управления базами данных (СУБД). Встроенные текстовые редакторы Windows. Пакет офисных программ. Финансовые функции Excel и их использование для экономического анализа. Статистические функции Excel и их использование для экономического анализа. Анализ данных в Excel: построение диаграмм, условное форматирование, сортировка и фильтрация. Обработка информации в СУБД Access. Использование языков программирования высокого уровня для обработки экономической информации.

**Тема 4.** Компьютерные технологии использования интегрированных программных пакетов. Основные возможности и особенности специализированных систем автоматизации. Организация накопления, систематизации, обработки, анализа и представления информации в автоматизированных системах управления.

**Тема 5.** Компьютерные технологии распределенной обработки информации. Телекоммуникационные технологии. Инструментальные средства компьютерных технологий информационного обеспечения профессиональной деятельности в управлении. Информационные технологии электронной коммерции. Технологии защищенной связи. Платежные системы в электронной коммерции.

**Тема 6.** Организация компьютерных информационных систем. Основные принципы организации информационных систем в управлении. Средства реализации компьютерных информационных систем, их настройка. Принципы многопользовательской работы.

**Тема 7.** Компьютерные технологии интеллектуальной поддержки научной деятельности и производства. Роль и место интеллектуальных технологий и систем в управлении. Компьютерные технологии интеллектуальной поддержки управленческих решений. Прогнозирование развития управленческих процессов сприменением интеллектуальных технологий.

## **3. Образовательные технологии, включая интерактивные формы обучения**

Лекционная аудитория с мультимедиа проектором, компьютером, стандартным набором специализированной учебной мебели и учебного оборудования, персональные компьютеры. На каждом персональном компьютере обеспечен выход в сеть Internet, установлен пакет офисных программ и дополнительные программы

## **6. Учебно-методическое обеспечение самостоятельной работы студентов. Оценочные средства для текущего контроля успеваемости, промежуточной аттестации по итогам освоения дисциплины.**

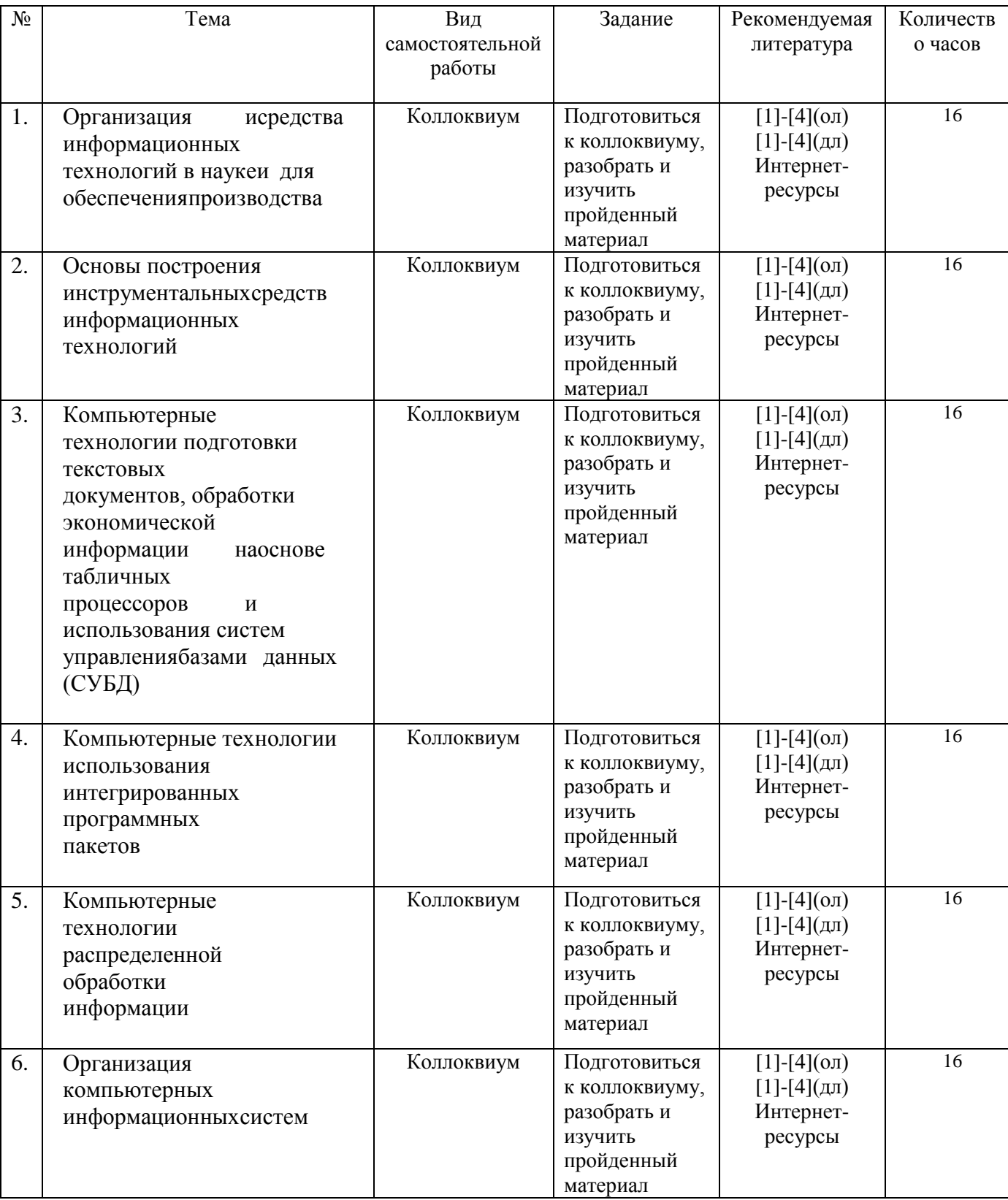

## **6.1. План самостоятельной работы студентов**

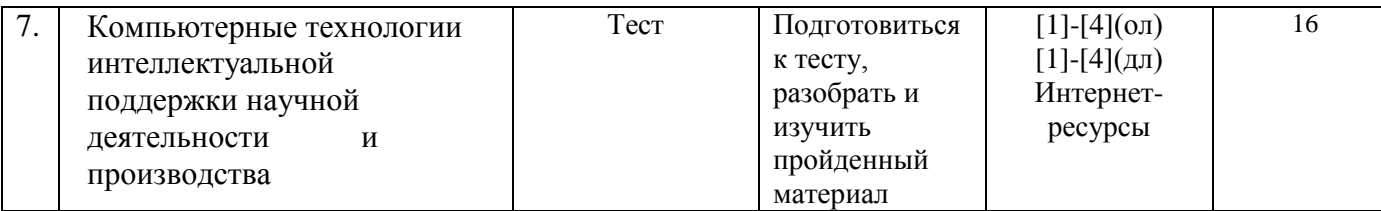

#### *6.2. Методические указания по организации самостоятельной работы студентов*

1.Успешное освоение курса требует напряженной самостоятельной работы студента. В программе курса приведено минимально необходимое время для работы студента над темой. Самостоятельная работа включает в себя чтение лекций и рекомендованной литературы, решение задач, предлагаемых студентам на лекциях и лабораторных занятиях, разбор проблемных ситуаций. Руководство и контроль за самостоятельной работой студента осуществляется в форме индивидуальных консультаций. Для активизации самостоятельной работы студентов и экономии времени, отводимого на лекционный курс, ряд тем выносится на самостоятельное изучение. Самостоятельная работа со студентами проводится в часы самостоятельной работы в форме консультаций. Распределение часов руководства самостоятельной работой учитывает важность рассматриваемой темы и возможную сложность при освоении ее студентами. Самостоятельная работа студентов рассматривается как вид учебного труда, позволяющий целенаправленно формировать и развивать самостоятельность студента как личностное качество при выполнении различных видов заданий и проработке дополнительного учебного материала. Для успешного выполнения лабораторных работ, написания рефератов и подготовки к коллоквиуму, помимо материалов лекционных и лабораторных занятий, необходимо использовать основную и дополнительную литературу, указанную в конце данной рабочей программы.

2. Лекции, презентации, методические указания и задания к лабораторным работам помещаются в групповые папки студентов, находящиеся на сервере университета и доступны студентам группы.

3. Методические указания содержат теорию по рассматриваемому вопросу, рекомендации по выполнению лабораторных работ.

## **Опрос устный**

Опрос устный - диалог преподавателя со студентом, цель которого - систематизация и уточнение имеющихся у студента знаний, проверка его индивидуальных возможностей усвоения материала.

Устный опрос по основным терминам может проводится в начале/конце лекционного или практического занятия в течение 15 -20 мин. Либо устный опрос проводится в течение всего практического занятия по заранее выданной тематике. Выбранный преподавателем студент может отвечать с места либо у доски.

Критериями оценки устного опроса являются: правильность ответа на вопросы, степень раскрытия сущности вопроса.

Оценка «отлично» — дан полный, всесторонний ответ на вопрос. Точность в определениях. Приведение примеров из практики.

Оценка «хорошо» — дан неполный ответ на вопрос. Допущены неточности при ответе. Допущены неточности в основных определениях.

Оценка «удовлетворительно» — имеются существенные недочеты при ответе. Вопрос раскрыт частично. Незнание базовых определений курса.

Оценка «неудовлетворительно» — вопрос не раскрыт или дан неверный ответ.

## **Тесты**

Тесты - инструмент, с помощью которого педагог оценивает степень достижения студентом требуемых знаний, умений, навыков. Составление теста включает в себя создание выверенной системы вопросов, собственно процедуру проведения тестирования и способ измерения полученных результатов.

Критерии оценки теста: Оценка «отлично» выставляется при условии правильного ответа студента не менее чем 85 % тестовых заданий;

Оценка «хорошо» выставляется при условии правильного ответа студента не менее чем 70 % тестовых заданий;

Оценка «удовлетворительно» выставляется при условии правильного ответа студента не менее 51 %; .

Оценка «неудовлетворительно» выставляется при условии правильного ответа студента менее чем на 50 % тестовых заданий

#### **Кейс - задания**

Кейс - задания - проблемное задание, в котором обучающемуся предлагают осмыслить реальную профессионально-ориентированную ситуацию, необходимую для решения данной проблемы. Студент самостоятельно формулирует цель, находит и собирает информацию, анализирует ее, выдвигает гипотезы, ищет варианты решения проблемы, формулирует выводы, обосновывает оптимальное решение ситуации.

Критерии оценки кейс-заданий: Отметка «отлично»—задание выполнено в полном объеме с соблюдением необходимой последовательности действий; в ответе правильно и аккуратно выполняет все записи, таблицы, рисунки, чертежи, графики, вычисления; правильно выполняет анализ ошибок. Отметка «хорошо»—задание выполнено правильно с учетом 1 -2 мелких погрешностей или 2-3 недочетов, исправленных самостоятельно по требованию преподавателя. Отметка «удовлетворительно»—задание выполнено правильно не менее чем наполовину, допущены 1 -2 погрешности или одна грубая ошибка.

Отметка «неудовлетворительно»— допущены две (и более) грубые ошибки в ходе работы, которые обучающийся не может исправить даже по требованию преподавателя или задание не решено полностью.

## **Реферат**

Критериями оценки реферата являются: новизна текста, обоснованность выбора источников литературы, степень раскрытия сущности вопроса, соблюдения требований к оформлению.

Оценка «отлично» — выполнены все требования к написанию реферата: обозначена проблема и обоснована её актуальность; сделан анализ различных точек зрения на рассматриваемую проблему и логично изложена собственная позиция; сформулированы выводы, тема раскрыта полностью, выдержан объём; соблюдены требования к внешнему оформлению.

Оценка «хорошо» — основные требования к реферату выполнены, но при этом допущены недочёты. В частности, имеются неточности в изложении материала; отсутствует логическая последовательность в суждениях; не выдержан объём реферата; имеются упущения в оформлении.

Оценка «удовлетворительно» — имеются существенные отступления от требований к реферированию. В частности: тема освещена лишь частично; допущены фактические ошибки в содержании реферата; отсутствуют выводы.

Оценка «неудовлетворительно» — тема реферата не раскрыта, обнаруживается существенное непонимание проблемы или реферат не представлен вовсе.

## **Коллоквиум**

Коллоквиум (в переводе с латинского «беседа, разговор») – форма текущего контроля знаний студентов, которая проводится в виде собеседовании преподавателя и студента по самостоятельно подготовленной студентом теме.

Он применяется для проверки знаний по определенному разделу (или объемной теме) и принятия решения о том, можно ли переходить к изучению нового материала. Коллоквиум это беседа со студентами, целью которой является выявление уровня овладения новыми знаниями. В отличие от семинара главное на коллоквиуме — это проверка знаний с целью их систематизации.

Целью коллоквиума является формирование у студента навыков анализа теоретических проблем на основе самостоятельного изучения учебной и научной литературы.

На коллоквиум выносятся крупные, проблемные, нередко спорные теоретические вопросы. Коллоквиум может проводиться по вопросам, обсуждавшимся на семинарах. Конкретные вопросы для коллоквиума студентам не сообщаются, однако заранее формулируются преподавателем. Предполагаемый объем ответа не должен быть большим (примерно 1,5-2 минуты), чтобы преподаватель мог успеть опросить всех студентов.

От студента требуется:

- владение изученным в ходе учебного процесса материалом, относящимся к рассматриваемой проблеме;
- наличие собственного мнения по обсуждаемым вопросам и умение его аргументировать.

Коллоквиум — это не только форма контроля, но и метод углубления, закрепления знаний студентов, так как в ходе собеседования преподаватель разъясняет сложные вопросы, возникающие у студента в процессе изучения данного источника.

Задача коллоквиума добиться глубокого изучения отобранного материала, пробудить у студента стремление к чтению дополнительной экономической литературы.

Подготовка к проведению коллоквиума.

Подготовка к коллоквиуму предполагает несколько этапов:

1. Подготовка к коллоквиуму начинается с установочной консультации преподавателя, на которой он разъясняет развернутую тематику проблемы, рекомендует литературу для изучения и объясняет процедуру проведения коллоквиума.

2. Как правило, на самостоятельную подготовку к коллоквиуму студенту отводится 3–4 недели. Подготовка включает в себя изучение рекомендованной литературы и (по указанию преподавателя) конспектирование важнейших источников.

3. Коллоквиум проводится в форме индивидуальной беседы преподавателя с каждым студентом или беседы в небольших группах (3–5 человек).

4. Преподаватель задает несколько кратких конкретных вопросов, позволяющих выяснить степень добросовестности работы с литературой, контролирует конспект. Далее более подробно обсуждается какая-либо сторона проблемы, что позволяет оценить уровень понимания.

5. По итогам коллоквиума выставляется дифференцированная оценка, имеющая большой удельный вес в определении текущей успеваемости студента.

Особенности и порядок сдачи коллоквиума. Студент может себя считать готовым к сдаче коллоквиума по избранной работе, когда у него есть им лично составленный и обработанный конспект сдаваемой работы, он знает структуру работы в целом, содержание работы в целом или отдельных ее разделов (глав); умеет раскрыть рассматриваемые проблемы и высказать свое отношение к прочитанному и свои сомнения, а также знает, как убедить преподавателя в правоте своих суждений.

Проведение коллоквиума позволяет студенту приобрести опыт работы над первоисточниками, что в дальнейшем поможет с меньшими затратами времени работать над литературой по курсовой работе и при подготовке к экзаменам.

#### *6.3. Материалы для проведения текущего и промежуточного контроля знаний студентов*

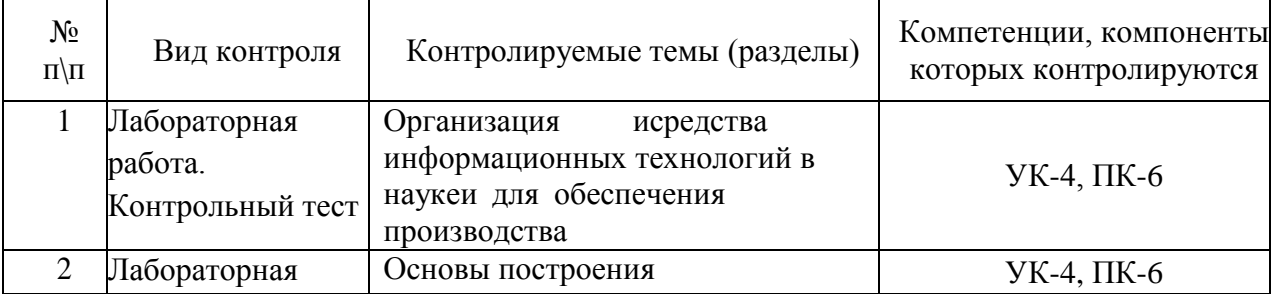

#### **Контроль освоения компетенций**

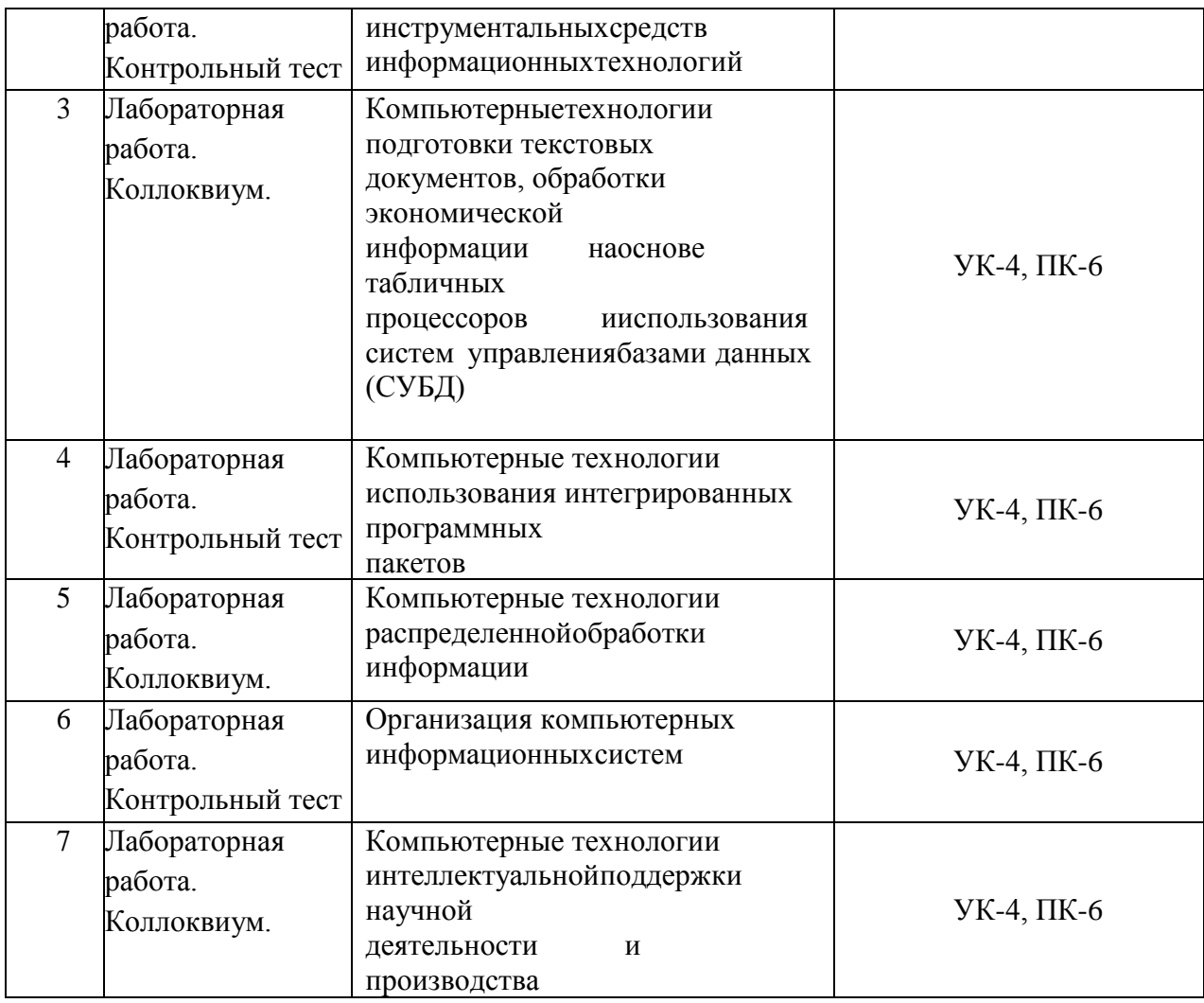

## **6.3. Итоговый контроль проводится в виде зачета по перечню вопросов, приведенных в рабочей программе.**

## **Типовые вопросы к промежуточной аттестации (зачет)**

- 1. Средства информационного обеспечения профессиональной деятельности.
- 2. Технические средства управления информацией и информационными процессами в организационно-экономической сфере.
- 3. Методы обработки управленческой информации.
- 4. Финансовые функции Excel и их использование для экономического анализа.
- 5. Статистические функции Excel и их использование для экономического анализа.
- 6. Анализ данных в Excel: построение диаграмм, условное форматирование, сортировка и фильтрация.
- 7. Стандартные формы документов: резюме, письма, факсы, записки, отчеты, публикации.
- 8. Характеристика табличного процессора Excel как инструмента анализа данных.
- 9. Статистические функции и их использование для анализа данных.
- 10. Анализ данных: построение диаграмм, условное форматирование, сортировка и фильтрация.
- 11. Базы данных и СУБД. Требования к СУБД. Структуры БД.
- 12. Особенности разработки объектов БД в режиме конструктора и с помощью мастера.
- 13. Разработка базы данных: содержание задания, взаимодействие разработчика и заказчика.
- 14. Объекты базы данных СУБД Access.
- 15. Типы полей СУБД Access.
- 16. Свойства полей СУБД Access.
- 17. Обработка экономической информации в СУБД Access.
- 18. Использование языков программирования высокого уровня для обработки экономической информации.
- 19. Локальные сети. Основные понятия и определения.
- 20. Глобальные сети. Основные понятия и определения.
- 21. Применение автоматизированных информационных систем в управлении.
- 22. Основы проектирования и применения автоматизированных информационных систем обеспечения профессиональной деятельности.
- 23. Функциональные и обеспечивающие подсистемы.
- 24. Организация планирования, разработки и ввода в эксплуатацию информационной системы.
- 25. Групповая разработка документации с использованием информационной системы.
- 26. Развитие информационной системы.
- 27. Роль и место интеллектуальных технологий и систем в управлении.
- 28. Компьютерные технологии интеллектуальной поддержки управленческих решений.
- 29. Прогнозирование развития экономических процессов с применением интеллектуальных технологий.
- 30. Организация накопления, систематизации, обработки, анализа и представления информации в автоматизированных системах управления.
- 31. Телекоммуникационные технологии.
- 32. Инструментальные средства компьютерных технологий информационного обеспечения профессиональной деятельности в управлении.
- 33. Информационные технологии электронной коммерции.
- 34. Технологии защищенной связи.
- 35. Платежные системы в электронной коммерции.
- 36. Способы поиска информации в Internet.Поисковые системы.
- 37. Электронная цифровая подпись. Техническое и правовое обеспечение ЭЦП.
- 38. Делопроизводство, его составляющие и особенности.
- 39. Требования к унифицированным системам документации (ГОСТ 6.38-90).
- 40. Современные информационные технологии документационного обеспечения.
- 41. Функциональные требования к системам автоматизации делопроизводства.
- 42. Анализ современных систем автоматизации делопроизводства. Система автоматизации делопроизводства «Дело»: принципы построения и функции, настройка и сопровождение документов.

#### Оценка Уровень сформированности компетенций Общие требования к результатам аттестации в форме зачета Планируемые результаты обучения «Зачтено» Высокий уровень Теоретическое содержание курса освоено полностью без пробелов или в целом, или большей частью, необходимые практические навыки работы с освоенным материалом сформированы или в основном сформированы, все или большинство предусмотренных рабочей программой учебных заданий выполнены, отдельные из выполненных заданий содержат ошибки **Знает:** виды и средства современных коммуникативных технологий; правила и возможности применения коммуникативных технологий в условиях академического и профессионального взаимодействия на русском и иностранном языках; понятия, элементы, этапы формирования финансовой отчетности; состав финансовой отчетности в соответствии с Международными стандартами финансовой отчетности; основные положения Международных стандартов финансовой отчетности **Умеет:** использовать коммуникативные технологии для поиска, обмена информацией и установления профессиональных контактов; представлять результаты научной и профессиональной деятельности на русском и иностранном языках; участвовать в академических и профессиональных дискуссиях; анализировать, создавать и редактировать и переводить научные и профессионально ориентированные тексты. Использовать нормативные правовые документы в своей деятельности; формировать отчетность в соответствии с принципами международных стандартов финансовой отчетности **Владеет:** навыками академического и профессионального взаимодействия; научной и профессиональной терминологией; навыками работы с информационно-поисковыми системами. Навыками анализа финансовой и бухгалтерской информации, содержащейся в финансовой отчетности предприятий, составленной в соответствии с принципами международных стандартов финансовой отчетности; методикой, позволяющей

## *6.5. Критерии оценки промежуточной аттестации в форме зачета*

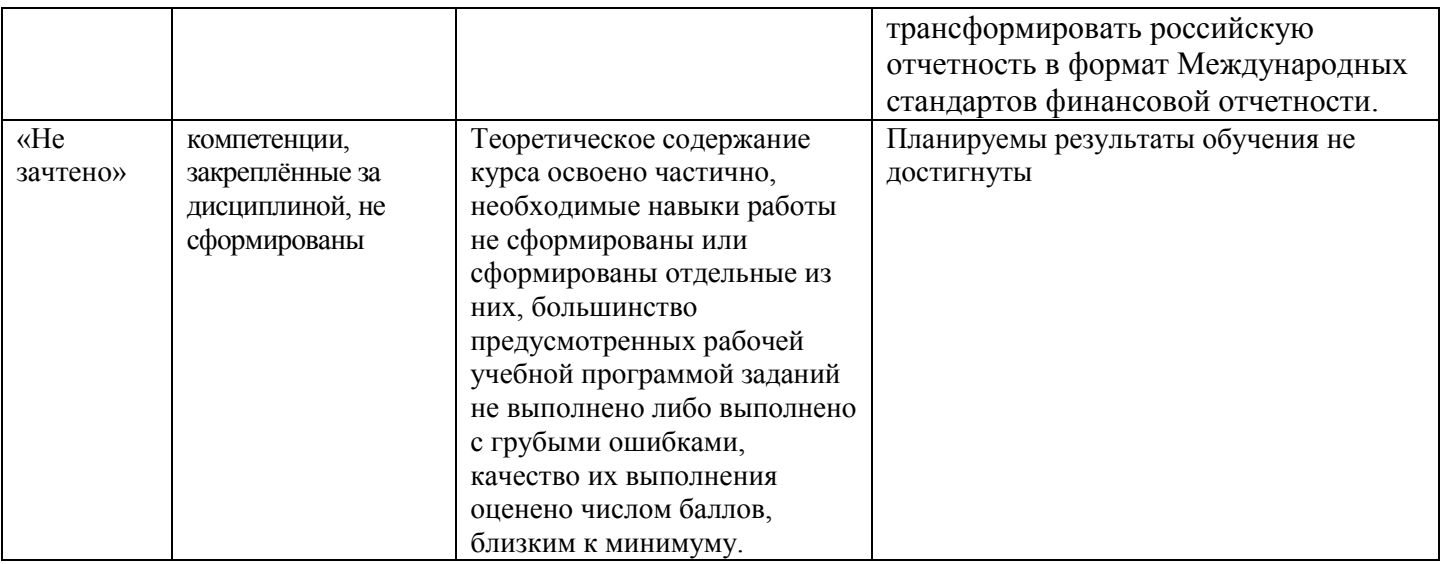

## **7. Учебно-методическое и материально-техническое обеспечение дисциплины (модуля) «Компьютерные технологии в науке и производстве»**

## **7.1. Учебная литература:**

## **Основная литература**

- 1. Садовничий В.А. Суперкомпьютерные технологии в науке, образовании и промышленности [Электронный ресурс] : монография / В.А. Садовничий, В.Б. Сулимов, Ю.А. Зеленков. — Электрон. текстовые данные. — М. : Московский государственный университет имени М.В. Ломоносова, 2018. — 232 c. — 978-5- 211-05719-7. — Режим доступа: <http://www.iprbookshop.ru/13072.html>
- 2. Изюмов А.А. Компьютерные технологии в науке и образовании [Электронный ресурс] : учебное пособие / А.А. Изюмов, В.П. Коцубинский. — Электрон. текстовые данные. — Томск: Томский государственный университет систем управления и радиоэлектроники, Эль Контент, 2012. — 150 c. — 978-5-4332-0024- 1. — Режим доступа: <http://www.iprbookshop.ru/13885.html>
- 3. Компьютерные технологии [Электронный ресурс] : лабораторный практикум / . Электрон. текстовые данные. — Воронеж: Воронежский государственный архитектурно-строительный университет, ЭБС АСВ, 2015. — 147 c. — 978-5- 89040-548-7. — Режим доступа: <http://www.iprbookshop.ru/55002.html>
- 4. Информационные технологии в экономике и управлении [Электронный ресурс] : учебное пособие / Ю.П. Александровская [и др.]. — Электрон. текстовые данные.
	- Казань: Казанский национальный исследовательский технологический

университет, 2014. — 112 c. — 978-5-7882-1707-9. — Режим доступа: <http://www.iprbookshop.ru/61853.html>

#### **Дополнительная литература**

- 1. Персова М.Г. Современные компьютерные технологии [Электронный ресурс] : конспект лекций / М.Г. Персова, Ю.Г. Соловейчик, П.А. Домников. — Электрон. текстовые данные. — Новосибирск: Новосибирский государственный технический университет, 2014. — 80 c. — 978-5-7782-2427-8. — Режим доступа: <http://www.iprbookshop.ru/45025.html>
- 2. Современные компьютерные технологии [Электронный ресурс] : учебное пособие / Р.Г. Хисматов [и др.]. — Электрон. текстовые данные. — Казань: Казанский национальный исследовательский технологический университет, 2014. — 83 c. — 978-5-7882-1559-4. — Режим доступа: <http://www.iprbookshop.ru/62279.html>
- 3. Современные компьютерные офисные технологии [Электронный ресурс] : пособие / Т.В. Астапкина [и др.]. — Электрон. текстовые данные. — Минск: Республиканский институт профессионального образования (РИПО), 2014. — 368 c. — 978-985-503-418-7. — Режим доступа: <http://www.iprbookshop.ru/67738.html>
- 4. Головицына М.В. Информационные технологии в экономике [Электронный ресурс] / М.В. Головицына. — Электрон. текстовые данные. — М. : Интернет-Университет Информационных Технологий (ИНТУИТ), 2016. — 589 c. — 2227- 8397. — Режим доступа: <http://www.iprbookshop.ru/52152.html>

## **7.2. Используемые ресурсы информационно-телекоммуникационной сети «Internet»; информационные технологии, программные средства и информационно-справочные системы**

- 1. e-Library.ru [Электронный ресурс]: Научная электронная библиотека. URL: <http://elibrary.ru/> (дата обращения 11.05.2018).
- 2. Научная электронная библиотека «КиберЛенинка» [Электронный ресурс]. URL: <http://cyberleninka.ru/> (дата обращения 11.05.2018).
- 3. Экономический журнал Высшей школы экономики [Электронный ресурс]. URL: <https://ej.hse.ru/> (дата обращения 11.05.2018).
- 4. Журнал экономической теории [Электронный ресурс]. URL: [http://www.uiec.ru/zhurnal\\_yekonomicheskoi\\_teori/](http://www.uiec.ru/zhurnal_yekonomicheskoi_teori/) (дата обращения 11.05.2018).
- 5. Журналы ИД «Финансы и Кредит» [Электронный ресурс]. URL: [http://www.fin](http://www.fin-izdat.ru/journal/)[izdat.ru/journal/](http://www.fin-izdat.ru/journal/) (дата обращения 11.05.2018).

6. Электронно-библиотечная система IPRbooks [Электронный ресурс]. – URL: <http://www.iprbookshop.ru/> (дата обращения  $11.05.2018$ ). – Доступ к системе согласно правилам ЭБС и договором университета с ЭБС.

## **7.3. Программное обеспечение**

Университет обеспечен необходимым комплектом лицензионного и свободно распространяемого программного обеспечения, в том числе отечественного производства.

Каждый обучающийся в течение всего периода обучения обеспечен индивидуальным неограниченным доступом к электронной информационно-образовательной среде университета из любой точки, в которой имеется доступ к информационнотелекоммуникационной сети «Интернет» как на территории университета, так и вне ее.

Университет обеспечен следующим комплектом лицензионного программного обеспечения.

1. Лицензионное программное обеспечение, используемое в ИнгГУ

- 1.1.Microsoft Windows 7
- 1.2.Microsoft Office 2007
- 1.3.Программный комплекс ММИС "Визуальная Студия Тестирования"
- 1.4.Антивирусное ПО Eset Nod32
- 1.5.Справочно-правовая система "Консультант"
- 1.6.Справочно-правовая система "Гарант"

Наряду с традиционными изданиями студенты и сотрудники имеют возможность пользоваться электронными полнотекстовыми базами данных:

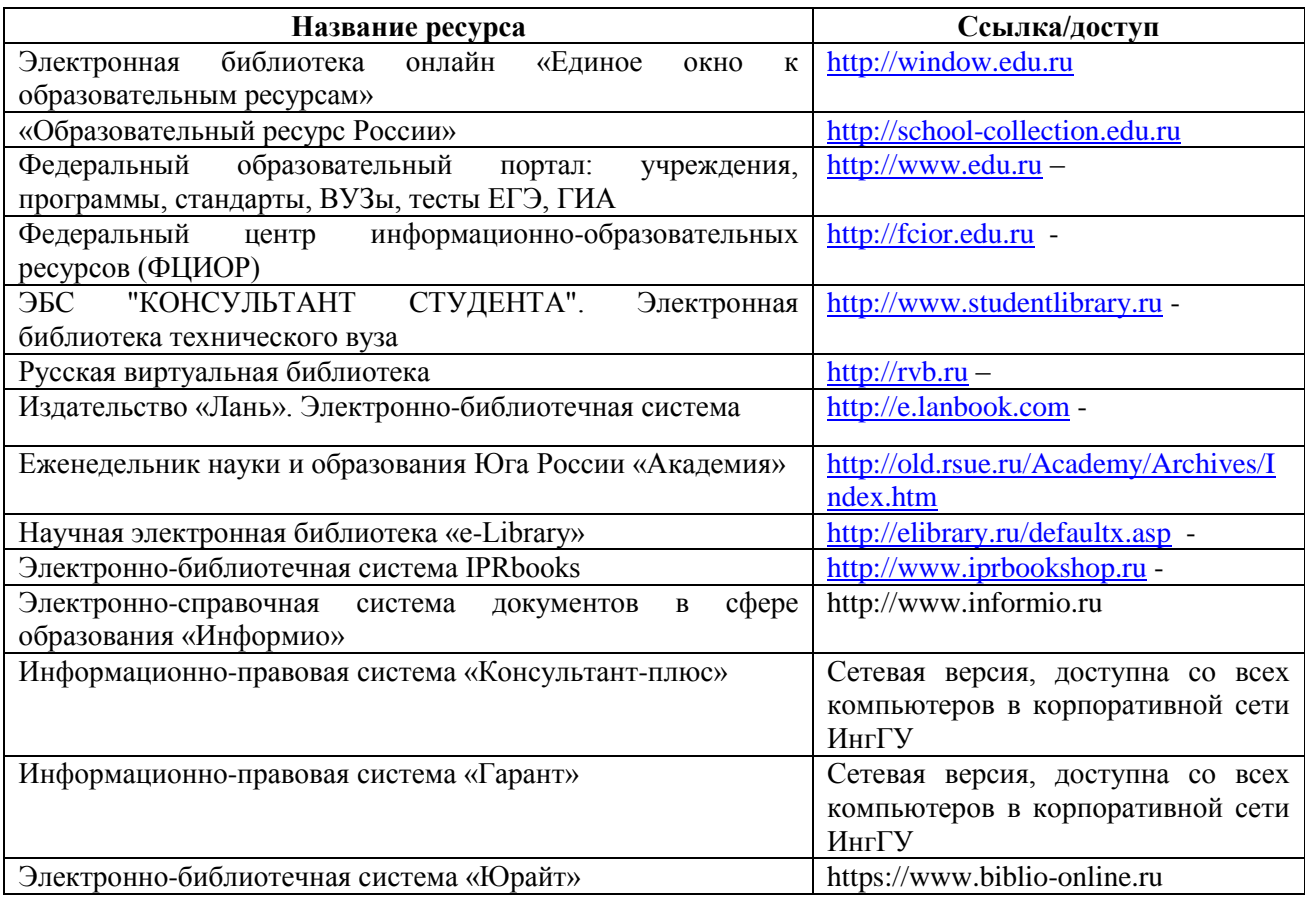

*.*

#### **7.4. Материально-техническое обеспечение дисциплины**

**Материально-техническая база университета** позволяет обеспечивать качественное проведение теоретических и практических занятий.

Для проведения лекций по дисциплине используются специализированные аудитории с мультимедийным оборудованием или с возможностями подключения к такому оборудованию, позволяющему демонстрировать на большом экране приемы работы с персональным компьютером и другой лекционный материал (технические характеристики компьютера, входящего в состав мультимедийного оборудования или используемого совместно с таким оборудованием, должны обеспечивать возможность работы с современными версиями операционной системы Windows, пакета Microsoft Office, обслуживающих, прикладных программ в том числе и сетевого программного обеспечения).

Для проведения лабораторных занятий по дисциплине и для самостоятельной работы студентов используются специализированные аудитории, оснащенные терминалами и персональными компьютерами, подключенными к центральному серверу, обеспечивающему технические характеристики обслуживания терминалов или персональных компьютеров, позволяющие при проведении лабораторных занятий использовать современное программное обеспечение (операционную систему Windows 7 и выше, пакет Microsoft Office 2010 и выше а также обслуживающие программы и среды разработки программ по выбору преподавателей).

# **ФОНД ОЦЕНОЧНЫХ СРЕДСТВ ДИСЦИПЛИНЫ (МОДУЛЯ)**

## **Б1.В.06 «Компьютерные технологии в науке и производстве»**

## **Направление подготовки (магистратура)**

## **38.04.01 «Экономика»**

## **Профиль подготовки**

## **«Бухгалтерский учет, анализ и аудит»**

## **Квалификация выпускника**

Магистр

 **Форма обучения** очная,заочная

МАГАС, 2022 г.

## **1. Перечень компетенций с указанием этапов их формирования в процессе освоения образовательной программы**

В процессе освоения образовательной программы компетенции формируются по следующим этапам:

- 1) начальный этап дает общее представление о виде деятельности, основных закономерностях функционирования объектов профессиональной деятельности, методов и алгоритмов решения практических задач;
- 2) основной этап позволяет решать типовые задачи, принимать профессиональные и управленческие решения по известным алгоритмам, правилам и методикам;
- 3) завершающий этап предполагает готовность решать практические задачи повышенной сложности, нетиповые задачи, принимать профессиональные и управленческие решения в условиях неполной определенности, при недостаточном документальном, нормативном и методическом обеспечении.

Таблица 1. Перечень компетенций с указанием этапов их формирования в процессе освоения образовательной программы

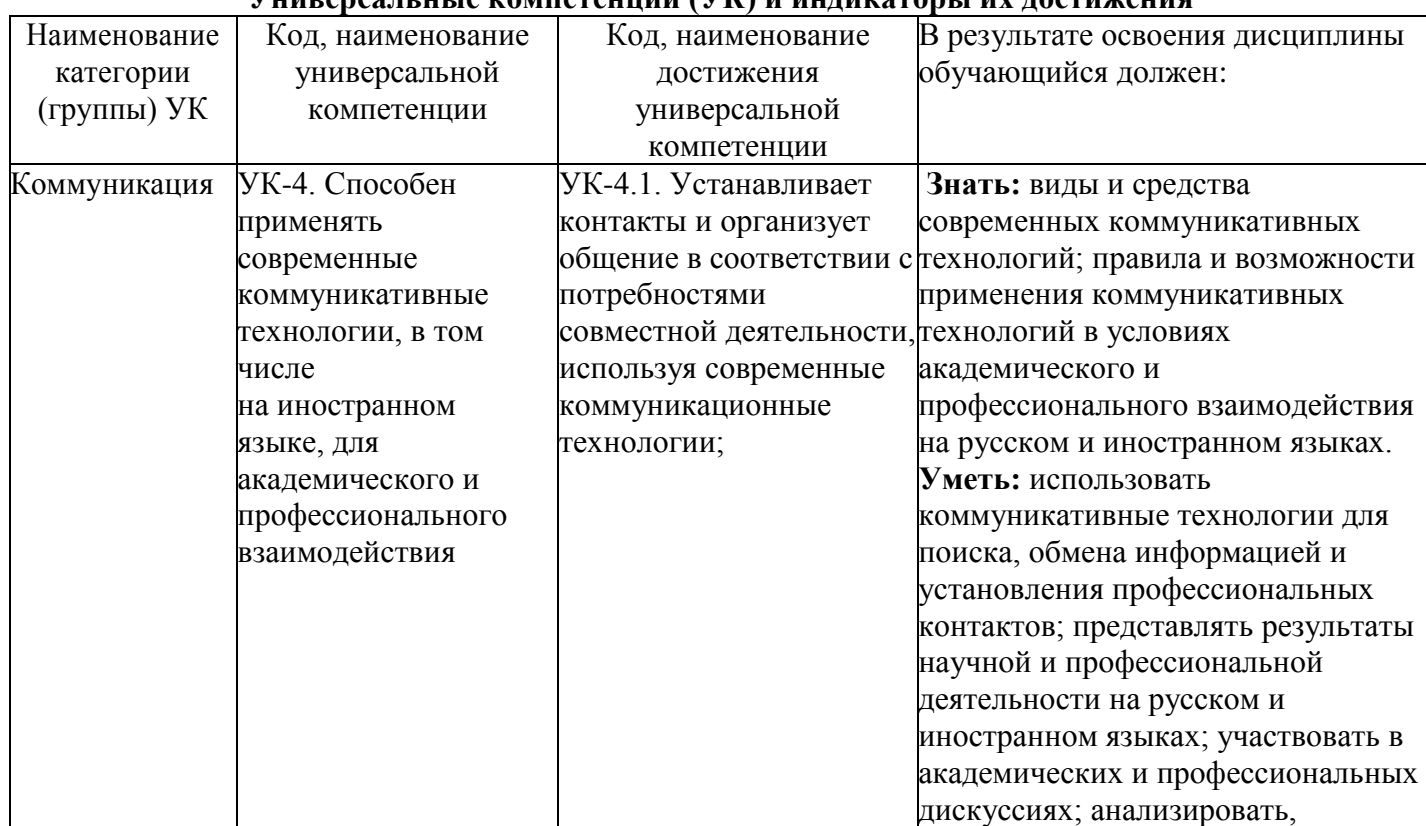

## **Универсальные компетенции (УК) и индикаторы их достижения**

![](_page_20_Picture_269.jpeg)

# Профессиональные компетенции выпускников и индикаторы их достижения

![](_page_20_Picture_270.jpeg)

![](_page_21_Picture_209.jpeg)

## **2. Критерии оценивания образовательных результатов обучающегося во время**

## **промежуточной аттестации в форме зачета**

![](_page_21_Picture_210.jpeg)

![](_page_22_Picture_188.jpeg)

## **3. Типовые контрольные задания или иные материалы, необходимые для оценивания знаний, умений, навыков и (или) опыта деятельности, характеризующих этапы формирования компетенций**

#### **3.1. Типовые темы рефератов**

- **1.** Классификация и обзор прикладного программного обеспечения.
- **2.** Интегрированное офисное программное обеспечение, краткий обзор существующих интегрированных пакетов (MS Office, Corel WordPerfect Office,

OpenOffice.Org, Sun StarOffice и др.). Пакет MS Office: его состав и назначение инструментов.

- **3.** Текстовые редакторы и процессоры. Форматы текстовых документов. Понятие редактирования и форматирования текста. Понятия абзаца, стиля, шаблона документа. Текстовый процессор MS Word: назначение, характеристики, средства автоматизации применяемые для создания документов.
- **4.** Электронные таблицы. Назначение и основные понятия. Типы данных. Адресация: абсолютный и относительный адрес. Табличный процессор MS Excel: назначение и характеристики. Выполнение сложных математических расчетов в MS Excel. Встроенные средства автоматизации. Условные вычисления. Работа в MS Excel как с базой данных. Автоматический и расширенный фильтр. Выбор значений из таблиц с помощью функций ВПР, ГПР. Подведение промежуточных итогов.
- **5.** Системы управления базами данных. Классификация БД. Модели представления данных. Виды связей. Реляционные базы данных. Система управления базами данных MS Access. Назначение и область применения. Основные элементы MS Access. Таблицы. Запросы. Формы. Отчеты. Главная и подчиненные кнопочные формы и их назначение. Конструкторы и мастера в MS Access. Их назначение, область применения и целесообразность использования.
- **6.** Системы автоматизированного перевода текста. Система профессионального машинного перевода PROMT XT. Основные элементы программы. Термины и определения,используемые в программе. Понятие шаблона тематики, алгоритмов

перевода, базы ассоциированной памяти. Типы электронных словарей. Последовательность действий для качественного перевода текста. Механизмы повышения качества перевода.

- **7.** Системы автоматизированного распознавания текстовых документов. Система распознавания ABBYY Finereader. Основные элементы программы. Термины и определения, используемые в программе. Типы распознаваемых боков. Режимы распознавания. Настройка параметров сканирования и распознавания. Последовательность действий для качественного распознавания текста. Механизмы повышения качества распознавания.
- **8.** Система автоматизированного построения схем MS Visio. Назначение. Основные возможности. Преимущества перед другими системами. Недостатки. Основные элементы MS Visio. Категории, шаблоны (stencil), чертежи (drawing), инструменты (tools), заготовки (shape) и их наборы. Мастера. Создание отчетов в MS Visio, способы эффективного использования этой возможности.
- **9.** Технологии обработки графической информации. Понятие о компьютерной графике. Представление и обработка графической информации. Растровая и векторная графика. Способы хранения графической информации и форматы графических файлов. Графический редактор: назначение и основные возможности. Графические примитивы и объекты, операции над ними.
- **10.**Математические прикладные интегрированные пакеты и системы. Назначение и возможности. Классы решаемых математических задач. Графическая интерпретация результатов решения математических задач.
- **11.**Обзор Case-средств и области их применения. Классификация. Методологии моделирования, используемые в Case-средствах. Возможности Case-средств, перспективы развития и применения Case-технологий.
- **12.**Универсальный язык моделирования UML. Основные элементы. Диаграммы UMLи их назначение.
- **13.**Основы параллельных, распределенных систем и систем реального времени. Системы мягкого (квази) и жесткого реального времени. Классификация операционных систем реального времени. Отличительные особенности систем реального времени от систем общего назначения. Особенности функционирования параллельных и распределенных

систем. Клиент-серверные архитектуры: одноранговые и на основе выделенного сервера. Одно-, двух- и трехзвенные клиент-серверные архитектуры.

- **14.**Основы сетевых технологий. Топология компьютерных сетей. Классификация сетей передачи данных: локальные, территориальные и глобальные компьютерные сети: технические характеристики, основные отличительные черты и возможности. Современные технологии доступа (подключения) к компьютерным сетям.
- **15.** Сеть Интернет. Сервисы Интернет. Протоколы Интернет. Двух- и трехзвенные клиентсерверные архитектуры. Программное обеспечение для создания распределенных Интернет-приложений. HTTP-сервер Apache, интерпретатор серверных сценариев PHP, СУБД MySQL – роль и назначение, преимущества и недостатки программного обеспечения с открытым исходным кодом, для реализации Интернет-приложений.

## **3.2.Типовой вариант задания на лабораторную работу**

#### **Создать презентацию в MicrosoftOfficePowerPoint**

**а.** Выбор темы презентации

По выбору студента (сначала сообщить тему преподавателю и получить согласие на тему) **б.** Создание примерной структуры презентации

Ориентировочно определите структуру презентации и продумайте оформление презентации. Создайте документ MicrosoftWord и в нем перечислите номера и названия слайдов будущей презентации (можно делать списком). Количество слайдов в презентации зависит от сложности каждого слайда, примерное количество – 10 и более. Первый слайд – Титульный лист, последний слайд – Благодарю за внимание.

При затруднениях с созданием структуры презентации перейдите к пункту 3, а пункт 2 выполните после отбора нужной информации для презентации.

**в.** Отбор нужной информации

Проведите поиск информации (фото, текстов) по теме презентации в Интернет и в предложенном преподавателем наборе информации и сохраните отобранные результаты в отдельную папку в своей папке Мои документы.

Выбор поисковика на усмотрение выполняющего, рекомендуется [http://www.google.ru](http://www.google.ru/) и [http://www.yandex.ru](http://www.yandex.ru/)

После выполнения задачи при необходимости вернитесь к пункту 2 и отредактируйте структуру презентации.

**г.** Создание слайдов

Правая кнопка\Создать\Презентация MicrosoftOfficePowerPoint, введите название презентации. Создайте первый слайд: Правая кнопка в левой панели и*Создать слайд*. В поле *Заголовок слайда* введите название презентации, в поле *Подзаголовок слайда* – свои ФИО и группу Создайте второй слайд: Правая кнопка в левой панели под первым слайдом и*Создать слайд* (аналогично создаются третий и следующие слайды)

Заголовки слайдов заполняйте в соответствии с оглавлением, созданным в пункте 2. Чтобы изменить положение слайда в презентации, нажмите на него Левой кнопкой и перетащите на то место между других слайдов, где он должен быть.

Чтобы изменить внешний вид каждого слайда – вкладка *Дизайн* и выбрать из представленных вариантов.

В каждом слайде желательно, чтобы присутствовали рисунки и текст, их не должно быть как слишком мало на слайд, так и слишком много (в связи с тем, что слишком мелкий текст трудно читать). Картинки должны быть хорошо видны. Избегать пустых мест на слайдах. Советы по работе

Чтобы вставить в презентацию картинку, скопируйте ее в буфер обмена (на файле Правая кнопка\Копировать), затем правая кнопка\Вставить в то место, куда Вы хотите вставить картинку.

Если Вас не устраивает текущее расположение текста на слайде: Правая кнопка за пределами полей текста слайда и заголовка, *Макет* и выберите нужный макет слайда.

Если Вы хотите удалить поле с текстом: Правая кнопка на рамке поля и *Вырезать*.

**д.** Создание анимации

Переходим на вкладку *Анимация* и настраиваем анимацию для презентации (появление/движение текста, звуки и т.д.)

Часть анимации доступна на этой вкладке, для доступа к остальному нужно нажать кнопку *Настройка анимации*.

Подберите подходящую анимацию для слайдов, текстов, изображений.

Возможные варианты анимации:

1. появление текста, появление картинок

2. Наложение картинок друг на друга и постепенное их появление по нажатию кнопки (при этом в докладе рассказывается о том изображении, которое сейчас на экране) – см.

презентацию *Образец презентации* в папке с заданием.

**е.** Создание доклада по презентации

Создайте доклад в Word'е по презентации в виде выступления, которое Вы бы рассказывали при демонстрации Вашей презентации аудитории.

По каждому слайду что-то должно быть сказано

В конце – «Благодарю за внимание»

**ж**. Просмотр презентации

Сохраните Вашу презентацию. Просмотрите презентацию на полном экране (для этого нужно нажать клавишу F5), убедитесь в отсутствии ошибок и приемлемом качестве презентации. Покажите результат преподавателю и получите оценку.

**з.** Демонстрация презентации

Продемонстрировать на экране презентацию и параллельно рассказать доклад.

Продолжительность доклада: 1 группа Э-31 – 10 минут (примерный объем – 3 листа формата А4 с 14 шрифтом и полуторным интервалом), 2 группа Э-31 – 5 минут (1,5 листа формата А4)

## **3.3. Типовые тесты**

#### **Вариант 1.**

**Вопрос 1**. Какую роль играет информационная система в управлении?

a) вспомогательную;

b) основную;

c) никакую;

d) главную;

e) все вышеперечисленные.

**Вопрос 2.** Из каких основных частей состоит экономическая информационная система?

- a) из функциональных;
- b) из обеспечивающих;
- c) из обеих вышеназванных;
- d) из моделей;
- e) из носителей информации.

**Вопрос 3.** Что представляет собой «информационная система» в соответствии с кибернетическим подходом?

- a) объект управления;
- b) субъект управления;
- c) совокупность объекта и субъекта управления;
- d) совокупность внешней среды и объекта управления;
- e) нет правильного ответа.

**Вопрос 4.** Какие свойства определяют понятие «информационная система управления»? a) система представляет собой целостный комплекс элементов, каждый из которых, при некоторых условиях, может рассматриваться как система, а любая исследуемая система представляет собой элемент (часть) системы более высокого порядка;

b) свойства системы не сводятся к простой сумме свойств элементов и имеют некоторые свойства, специфические для нее в целом;

c) элементы в любой исследуемой системе имеют существенные связи между собой, которые являются более сильными, чем связи с элементами вне системы;

- d) все вышеперечисленные;
- e) свойства эмерджентности.

**Вопрос 5.** В каком взаимоотношении находятся между собой информационная система и внешняя среда?

- a) могут не иметь взаимодействия;
- b) влияние их друг на друга может быть односторонним;
- c) взаимным;
- d) внешняя среда поставляет информацию на объект и субъект управления;
- e) во всех перечисленных случаях.

## **Вариант 2.**

**Вопрос 1.** В чем заключаются основные функции информационной системы?

- a) планировании;
- b) учете;
- c) анализе;
- d) регулировании;
- e) все вышеперечисленное.

**Вопрос 2.** Что составляет информационную систему экономического объекта?

- a) информационные потоки;
- b) средства обработки;
- c) средства передачи и хранения данных;
- d) управленческий аппарат;
- e) взаимосвязь всего вышеназванного.

## **Вопрос 3**. Какова доля информации, обрабатываемой в

ЭИС?a) 5%;

- b)  $10 20\%$ ;
- c) 20%;
- d) 25%;
- e) 30%.

**Вопрос 4.** Какая информация направляется в ЭИС?

- a) вся;
- b) та часть, которую можно систематизировать;
- c) та часть, которую можно обрабатывать;
- d) та часть, которую можно систематизировать и обрабатывать;
- e) никакая.

## **Вопрос 5.** Какое место занимает ЭИС в контуре управления?

- a) промежуточное между управленческим аппаратом и объектом управления;
- b) последовательное за объектом управления;
- c) последовательное за субъектом управления;
- d) во всех элементах информационной системы;

e) вне контура управления.

## **Вариант 3**

**Вопрос 1.** Из совокупности предлагаемых понятий выберите те, которые определяют экономические информационные системы?

a) банковские ИС;

- b) ИС фондового рынка;
- c) страховые ИС;
- d) налоговые ИС;
- e) все вышеназванные.

## **Вопрос 2.** Из каких видов состоит обеспечивающая часть ЭИС?

- a) информационного;
- b) технического;
- c) программного;
- d) организационного и правового;
- e) все перечисленное.

## **Вопрос 3**. Что составляет информационную базу ЭИС?

- a) документы;
- b) файлы информации;
- c) базы данных;
- d) СУБДы;
- e) все вышеназванное.

**Вопрос 4.** Что необходимо для функционирования любой ЭИС?

- a) операционные системы;
- b) тестовые и диагностические программы;
- c) программные средства телекоммуникаций;
- d) программные средства защиты информации;
- e) все вышеперечисленное.

**Вопрос 5.** Что должен выполнять собственный аппарат управления ЭИС?

a) сбор первичной информации об объекте управления и окружающей среде на основе использования документов, применения вспомогательных средств или средств автоматической регистрации данных;

b) передачу информации курьеру или ее рассылку с помощью локальных, региональных или других сетей;

c) хранение и поддержку в работоспособном состоянии коллективно используемой информации в центральной базе данных или распределенной по узлам сети;

d) обработку информации на основе централизованной или распределенной технологии;

e) все вышеперечисленное.

#### **Вариант 4**

**Вопрос 1.** Из совокупности предлагаемых функций персонала ЭИС выберите те, которые на Ваш взгляд являются главными?

a) юридические и правовые нормы для работы управленческого аппарата в условиях компьютеризации;

b) документации, регулирующей порядок обмена информацией с другими компьютерными системами;

c) правила выхода из нештатных ситуаций;

d) методическая документация для подготовки управленческих работников в условиях компьютеризации;

e) все вышеперечисленные понятия.

**Вопрос 2.** Из каких отделов, как правило, состоит персонал ЭИС?

a) из отдела разработок;

b) из отдела внедрения;

c) из отдела сопровождения новых программ;

d) из отдела эксплуатации;

e) из всех вышеназванных.

**Вопрос 3.** Какой отдел ЭИС может предложить решение задач стратегического планирования, анализа и прогнозирования цен, а также консультаций по маркетинговой политике, анализу использования основных фондов, анализу факторов, влияющих на рентабельность, диагнозу финансово-хозяйственного состояния предприятия, анализу

сбыта, эффективности предприятия?

a) отдел разработки;

b) отдел внедрения;

c) отдел сопровождения новых программ;

d) отдел эксплуатации;

e) все вышеназванные.

**Вопрос 4**. Какие типичные задачи оперативного уровня ЭИС Вы знаете?

a) ведение счетов дебиторов и кредиторов;

b) учет закупок и поступлений;

c) выдача суточных заданий и учет их выполнения;

d) расчет загрузки оборудования, формирование сведений о клиентах;

e) все вышеперечисленные.

**Вопрос 5.** Какие функции выполняет отдел эксплуатации?

a) планирует свои действия исходя из специфики информационных работ и особенностей средств обработки и передачи данных;

b) обеспечение безопасности, конфиденциальности и целостности данных;

c) борьба с вирусами, сбоями и несанкционированным доступом;

d) разработка шифров, паролей, кодов;

e) все вышеперечисленные.

## **3.5.Типовые вопросы к промежуточной аттестации (зачет)**

- 43. Средства информационного обеспечения профессиональной деятельности.
- 44. Технические средства управления информацией и информационными процессами в организационно-экономической сфере.
- 45. Методы обработки управленческой информации.
- 46. Финансовые функции Excel и их использование для экономического анализа.
- 47. Статистические функции Excel и их использование для экономического анализа.
- 48. Анализ данных в Excel: построение диаграмм, условное форматирование, сортировка и фильтрация.
- 49. Стандартные формы документов: резюме, письма, факсы, записки, отчеты, публикации.
- 50. Характеристика табличного процессора Excel как инструмента анализа данных.
- 51. Статистические функции и их использование для анализа данных.
- 52. Анализ данных: построение диаграмм, условное форматирование, сортировка и фильтрация.
- 53. Базы данных и СУБД. Требования к СУБД. Структуры БД.
- 54. Особенности разработки объектов БД в режиме конструктора и с помощью мастера.
- 55. Разработка базы данных: содержание задания, взаимодействие разработчика и заказчика.
- 56. Объекты базы данных СУБД Access.
- 57. Типы полей СУБД Access.
- 58. Свойства полей СУБД Access.
- 59. Обработка экономической информации в СУБД Access.
- 60. Использование языков программирования высокого уровня для обработки экономической информации.
- 61. Локальные сети. Основные понятия и определения.
- 62. Глобальные сети. Основные понятия и определения.
- 63. Применение автоматизированных информационных систем в управлении.
- 64. Основы проектирования и применения автоматизированных информационных систем обеспечения профессиональной деятельности.
- 65. Функциональные и обеспечивающие подсистемы.
- 66. Организация планирования, разработки и ввода в эксплуатацию информационной системы.
- 67. Групповая разработка документации с использованием информационной системы.
- 68. Развитие информационной системы.
- 69. Роль и место интеллектуальных технологий и систем в управлении.
- 70. Компьютерные технологии интеллектуальной поддержки управленческих решений.
- 71. Прогнозирование развития экономических процессов с применением интеллектуальных технологий.
- 72. Организация накопления, систематизации, обработки, анализа и представления информации в автоматизированных системах управления.
- 73. Телекоммуникационные технологии.
- 74. Инструментальные средства компьютерных технологий информационного обеспечения профессиональной деятельности в управлении.
- 75. Информационные технологии электронной коммерции.
- 76. Технологии защищенной связи.
- 77. Платежные системы в электронной коммерции.
- 78. Способы поиска информации в Internet.Поисковые системы.
- 79. Электронная цифровая подпись. Техническое и правовое обеспечение ЭЦП.
- 80. Делопроизводство, его составляющие и особенности.
- 81. Требования к унифицированным системам документации (ГОСТ 6.38-90).
- 82. Современные информационные технологии документационного обеспечения.
- 83. Функциональные требования к системам автоматизации делопроизводства.
- 84. Анализ современных систем автоматизации делопроизводства. Система автоматизации делопроизводства «Дело»: принципы построения и функции, настройка и сопровождение документов.

## **4. Методические материалы, определяющие процедуры оценивания достижения запланированных результатов обучения по дисциплине**

## **Опрос устный**

Опрос устный - диалог преподавателя со студентом, цель которого - систематизация и уточнение имеющихся у студента знаний, проверка его индивидуальных возможностей усвоения материала.

Устный опрос по основным терминам может проводится в начале/конце лекционного или практического занятия в течение 15 -20 мин. Либо устный опрос проводится в течение всего практического занятия по заранее выданной тематике. Выбранный преподавателем студент может отвечать с места либо у доски.

Критериями оценки устного опроса являются: правильность ответа на вопросы, степень раскрытия сущности вопроса.

Оценка «отлично» — дан полный, всесторонний ответ на вопрос. Точность в определениях. Приведение примеров из практики.

Оценка «хорошо» — дан неполный ответ на вопрос. Допущены неточности при ответе. Допущены неточности в основных определениях.

Оценка «удовлетворительно» — имеются существенные недочеты при ответе. Вопрос раскрыт частично. Незнание базовых определений курса.

Оценка «неудовлетворительно» — вопрос не раскрыт или дан неверный ответ.

**Тесты**

Тесты - инструмент, с помощью которого педагог оценивает степень достижения студентом требуемых знаний, умений, навыков. Составление теста включает в себя создание выверенной системы вопросов, собственно процедуру проведения тестирования и способ измерения полученных результатов.

Критерии оценки теста: Оценка «отлично» выставляется при условии правильного ответа студента не менее чем 85 % тестовых заданий;

Оценка «хорошо» выставляется при условии правильного ответа студента не менее чем 70 % тестовых заданий;

Оценка «удовлетворительно» выставляется при условии правильного ответа студента не менее 51 %; .

Оценка «неудовлетворительно» выставляется при условии правильного ответа студента менее чем на 50 % тестовых заданий

## **Реферат**

Критериями оценки реферата являются: новизна текста, обоснованность выбора источников литературы, степень раскрытия сущности вопроса, соблюдения требований к оформлению.

Оценка «отлично» — выполнены все требования к написанию реферата: обозначена проблема и обоснована её актуальность; сделан анализ различных точек зрения на рассматриваемую проблему и логично изложена собственная позиция; сформулированы выводы, тема раскрыта полностью, выдержан объём; соблюдены требования к внешнему оформлению.

Оценка «хорошо» — основные требования к реферату выполнены, но при этом допущены недочёты. В частности, имеются неточности в изложении материала; отсутствует логическая последовательность в суждениях; не выдержан объём реферата; имеются упущения в оформлении.

Оценка «удовлетворительно» — имеются существенные отступления от требований к реферированию. В частности: тема освещена лишь частично; допущены фактические ошибки в содержании реферата; отсутствуют выводы.

Оценка «неудовлетворительно» — тема реферата не раскрыта, обнаруживается существенное непонимание проблемы или реферат не представлен вовсе.

#### **Коллоквиум**

Коллоквиум (в переводе с латинского «беседа, разговор») – форма текущего контроля знаний студентов, которая проводится в виде собеседовании преподавателя и студента по самостоятельно подготовленной студентом теме.

Он применяется для проверки знаний по определенному разделу (или объемной теме) и принятия решения о том, можно ли переходить к изучению нового материала. Коллоквиум это беседа со студентами, целью которой является выявление уровня овладения новыми знаниями. В отличие от семинара главное на коллоквиуме — это проверка знаний с целью их систематизации.

Целью коллоквиума является формирование у студента навыков анализа теоретических проблем на основе самостоятельного изучения учебной и научной литературы.

На коллоквиум выносятся крупные, проблемные, нередко спорные теоретические вопросы. Коллоквиум может проводиться по вопросам, обсуждавшимся на семинарах. Конкретные вопросы для коллоквиума студентам не сообщаются, однако заранее формулируются преподавателем. Предполагаемый объем ответа не должен быть большим (примерно 1,5-2 минуты), чтобы преподаватель мог успеть опросить всех студентов.

От студента требуется:

владение изученным в ходе учебного процесса материалом, относящимся к рассматриваемой проблеме;

наличие собственного мнения по обсуждаемым вопросам и умение его аргументировать.

Коллоквиум — это не только форма контроля, но и метод углубления, закрепления знаний студентов, так как в ходе собеседования преподаватель разъясняет сложные вопросы, возникающие у студента в процессе изучения данного источника.

Задача коллоквиума добиться глубокого изучения отобранного материала, пробудить у студента стремление к чтению дополнительной экономической литературы.

Подготовка к проведению коллоквиума.

Подготовка к коллоквиуму предполагает несколько этапов:

- 1. Подготовка к коллоквиуму начинается с установочной консультации преподавателя, на которой он разъясняет развернутую тематику проблемы, рекомендует литературу для изучения и объясняет процедуру проведения коллоквиума.
- 2. Как правило, на самостоятельную подготовку к коллоквиуму студенту отводится 3–4 недели. Подготовка включает в себя изучение рекомендованной литературы и (по указанию преподавателя) конспектирование важнейших источников.
- 3. Коллоквиум проводится в форме индивидуальной беседы преподавателя с каждым студентом или беседы в небольших группах (3–5 человек).
- 4. Преподаватель задает несколько кратких конкретных вопросов, позволяющих выяснить степень добросовестности работы с литературой, контролирует конспект. Далее более подробно обсуждается какая-либо сторона проблемы, что позволяет оценить уровень понимания.
- 5. По итогам коллоквиума выставляется дифференцированная оценка, имеющая большой удельный вес в определении текущей успеваемости студента.

Особенности и порядок сдачи коллоквиума. Студент может себя считать готовым к сдаче коллоквиума по избранной работе, когда у него есть им лично составленный и обработанный конспект сдаваемой работы, он знает структуру работы в целом, содержание работы в целом или отдельных ее разделов (глав); умеет раскрыть рассматриваемые проблемы и высказать свое отношение к прочитанному и свои сомнения, а также знает, как убедить преподавателя в правоте своих суждений.

Проведение коллоквиума позволяет студенту приобрести опыт работы над первоисточниками, что в дальнейшем поможет с меньшими затратами времени работать над литературой по курсовой работе и при подготовке к экзаменам.

Программа одобрена на заседании кафедры «Бухгалтерский учет, анализ и аудит»

Протокол № 10 от « 20 » июня 2022 года

Программа одобрена Учебно-методическим советом экономического факультета протокол № 11 от « 22 » июня 2022 года

Программа рассмотрена на заседании Учебно-методического совета университета протокол № 10 от « 29 » июня 2022г.

## **Сведения о переутверждении программы на очередной учебный год и регистрации изменений**

![](_page_37_Picture_34.jpeg)